# UNITED STATES BANKRUPTCY COURT DISTRICT OF NEW JERSEY JAMES J. WALDRON, CLERK

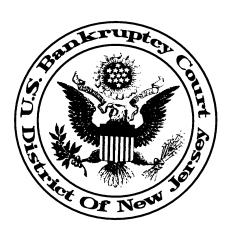

## CM/ECF UPDATE JULY 28, 2005

### SECURELY REDACTING INFORMATION

A security alert was recently issued by the Administrative Office of the US Courts regarding the security of redacted information:

The level of safety depends on the method used to create the original document. If the original document was created with a word processing software and the redacting is accomplished by changing the color of the words to match the color of the background (usually white on white) . . . . then the information can be easily recovered. Suggestions for securely redacting information are contained in the references below.

http://ecf.cand.uscourts.gov/cand/faq/tips/redacting.htm

http://www.citba.org/announce.htm

http://www.pdfforlawyers.com/2005/05/pdf\_redaction\_s.html

http://www.eweek.com/article2/0%2C1895%2C1808166%2C00.asp

Guidance on the privacy related amendments to the Rules and Forms, which became effective on December 1, 2003 can be found in the court's *Commentary Supplementing Administrative Procedures*, pages 4 through 7.

#### **SECURITY AND THE SUBMISSION OF PDF FILES**

Please be aware that many petition preparation software packages embed "Remote Approach" tracking tags into PDF files created by their software. These "tags" fall outside the court's security parameters. On or about October 17, 2005 we will be installing a program to ensure all PDF documents submitted via CM/ECF comply with our guidelines. If your document contains a "Remote Approach" tag you will receive the following error message:

ERROR: Document contains code which may cause an external action (such as launching an application). This PDF will not be accepted.

If you receive this message please contact your petition preparation software vendor to upgrade to the latest release of the software. Most providers are aware of this issue and have released new software to correct the problem. The vendor may contact John Heim at 973-645-4764 x 2269 with any questions they may have.

**NOTE:** We encourage all efilers to test their PDF documents in our TRAINING database. If you encounter problems logging in please call CM/ECF Support at 973-645-6474.

## CM/ECF FREQUENTLY ASKED QUESTIONS (FAQs)

We will be posting Frequently Asked Questions regarding CM/ECF on our internet site in the coming week. (To access the FAQs go to our web site: www.uscourts.gov and click on the CM/ECF FAQ's icon on our home page). We encourage all electronic filers to review the information posted and to consult the FAQs for answers to many of your questions. If you think a particular topic would be of interest to other efflers and would like to see it addressed under FAQs please contact Judi LeCompte at 609-989-2200 x 277. Because we will be updating the FAQ section periodically, we encourage efflers to visit the site often.

#### INTERNET FEE PAYMENTS AND INTERNET EXPLORER

Effective August 28, 2005, all CM/ECF users making fee payments electronically must use Internet Explorer 5.5 or higher as their browser. This is the <u>only</u> browser supported by the most recent version of the Treasury's Pay.gov system, which is scheduled to be deployed on August 28, 2005. If you have any questions regarding this issue, please contact CM/ECF Support at 973-645-6474.

**PLEASE NOTE:** We have received information indicating that Netscape 7 or above <u>may</u> be compatible, however we have been unable to confirm this.